## SETL Newsletter # 61 Syntactic Structure of Setl

November 15, 1971 Kurt Maly

What follows is the syntactic structure of SETL as described in the Postparse metalanguage. It might be worthwhile to remind the reader that the structure therein described is not that of SETL but rather a language into which SETL is transformed by 'lex'. (See Newsietter 58.) The main difference being an explicitly marked block structure in language.

age. <sup>|</sup><br>As can be seen the 'iff statement' is at this point already in a rather nice tree form which certainly cannot be produced by the programmer. **An** algorithm producing this tree has yet to be written. At this point we might as well delve into the current status. The procedure tables for the preparser, modifications to the preparser, nextoken, a one line procedure, and scan, the lexical scanner have to be written. Concurrently the parser package for the postparse metalanguage has to be debugged completely. Whereafter the verification and compilation of the following SETL grammar can be done. The side products, namely tables, of this process together with the above mentioned programs **will** finally allow us to parse SETL programs.

Since the grammar is somewhat lengthy a concoidance for the productions is appended at the end.

/th/10  $III$ 

 $program =: block.$ 

\.

 $/$ a0/ proceds=nl;  $/$ \*on top of this stack is, for the current procedure, the following information: <aubroutine or function, return statement found yes or no, normal (not external, local, or initial) statement processed yes or no, within store block, entry point to informtree>\*/ informtree =  $n!$ ; /\* contains for each procedure a root node from which descend its definition, the symbol table, the data table, labels, external statement, local statement and all inner procedures\*/

 $SETL-61-2$ 

 $block =:$ iftac = nl;  $\langle$ 'sbrt',f,f,f,newat is defpro>stack proceds; formsetup(defpro); define formsetup(node); parser external informtree; postparse external proceds; <node,l,newat> in informtree;  $(1 \lt \forall n \lt 4)$  < node, n, nl> in informtree;;  $(5 < \nmid n < 6)$  < node, n, newat in informtree;; /\* set up initial structure of procedure subtree \*/ return; end formsetup; define a stack b;  $b(\frac{h}{h}b+1) = a$ , return; end stack; Ill ';' statement.1 / statement block. subpart./10 /al/ if desc(:1,#desc(:1) is denum)  $(1:2)$  eq  $\langle \text{var}', \text{omitted'} \rangle$  then desc = desc lesf  $\langle :1, \text{denum'} \rangle$ ; =: 'LPARRPAR' block. / parenthesized block./  $\frac{1}{1}$ statement =: 'LABEL'. [label] labl. stat./ statement. subpart. labelled statement./10 stat. Ill labl  $[$  =:  $'$  :' [name] 'omitted'/ label.token../ 10,2 /a2/ desc = desc lesf  $\langle :1,2 \rangle$ ; define labels(nam); parser external informtree; postparse external proceds; ok entry=(topof proceds) (5); if nam  $e$  informtree(entry, 4) then ok=f; else informtree(entry, 4) = informtree(entry, 4) with nam;; /\* check for duplication and enter in appropriate label set  $*/$ return; end labels; /t2/ labels (desc(:1,1) (2));, 'illegal duplication of label'  $=$ :] '[ ]' labl. / bracketed label./10  $111$ stat =: 'IFEND' (exp. 'THEN' (('LPARRPAR' block.) 'ELSE'('LPARRPAR' block.))) / single statement. operator. long if statement./ 8,S,1,5,1 =: 'IFEND' (exp. 'THEN' ('LPARRPAR' block.)) / short if statement.  $/ 8, 5, 2$ 

. •'

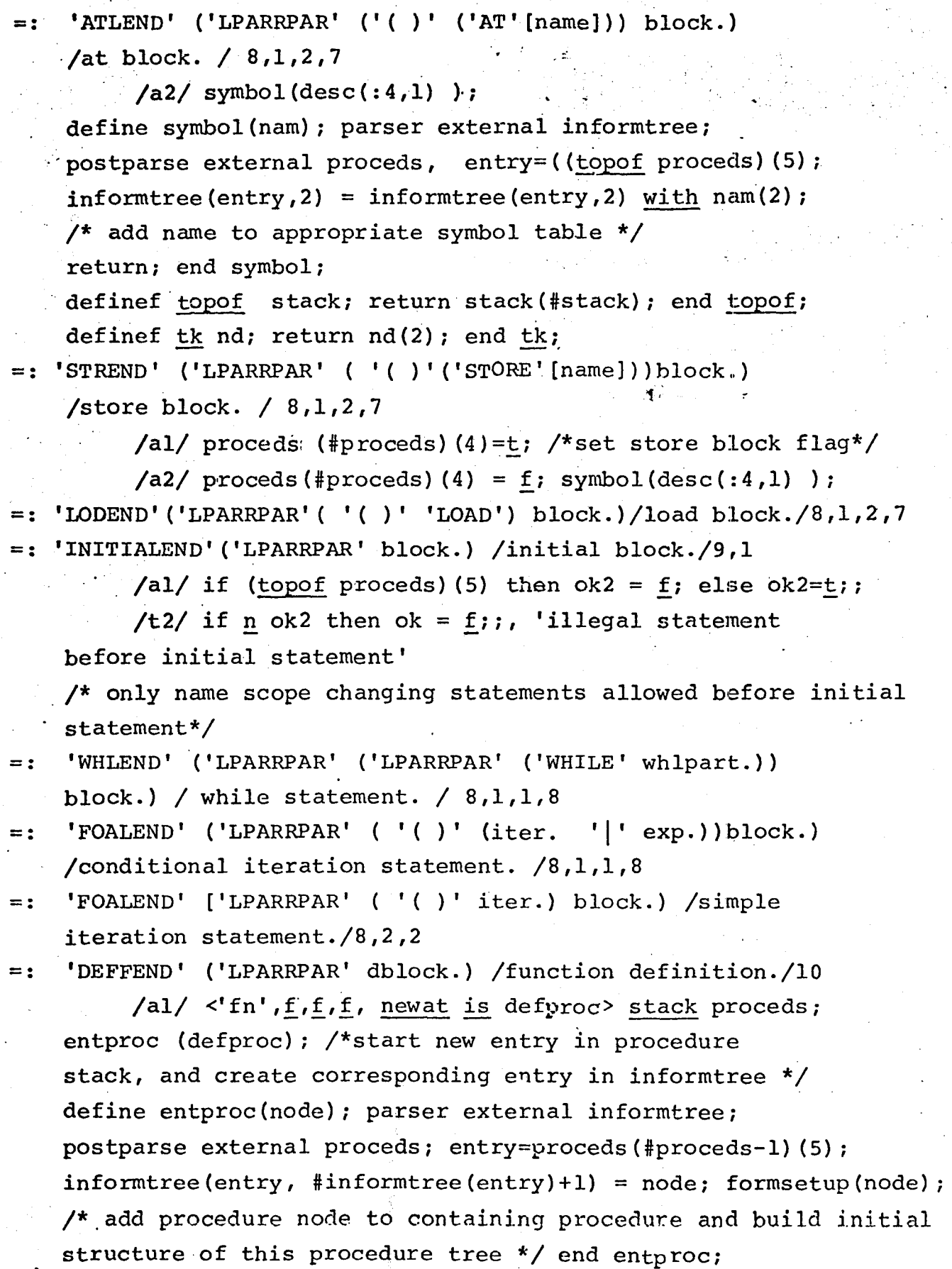

/t2/ ok= (topoff proceds) (2) ;, 'missing return statement in function definition'<br>=: 'DEFSEND' ('LPARRPAR' dblock.) / subroutine definition./10

/al/ <'sbrt', f,f,f, newat is'defproc> stack proceds; entproc(defproc);

definef topoff stack; elt = stack(#stack); stack(#stack)= $\Omega$ ; return elt; end topoff;

 $/t2/$  ok = (topoff proceds) (2);, 'missing return statement in subroutine definition' =: 'IFFEND' ('LPARRPAR' (';'header. trailer.1))/long iff statement./8,2,2

/t2/  $(1 \lt Vn \lt #desc(:3))$  if nodtype(desc  $(:3,n))$  $c^{(1)}$   $(c^{(1)}$ ,  $'eq1$ <sup>'</sup>  $)$  then ok = nodtype (desc(:3,n+1)) eq 'label'; end if;;, 'illegal position of "to statement" or test description in iff trailer'

/a2/ if  $desc(:3, #desc(:3)$  is desum)  $(1:2)$  eq  $\langle$ 'var', 'omitted'> then desc = desc lesf <: 3, desum >;; 'IFFEND' ('LPARRPAR' ( ';' header. 'OMITTED')) /short iff statement. /  $8,2,2,1$ 

**/a2/** desc = desc lesf **<:3,2>;;** 

 $/*$  those above are compound statements whereas those following are simple statements not containing another statement\*/

 $[=: \quad I = ' \quad (I < > ', (I', I'')')$  multpart.2) exp./multiple assignment statement./8,2,2

/a2/ [; if n (topof proceds) (3) then proceds(#proceds) (3)=t;; block statseq;-] /\*this being a 'normal' statement the corresponding flag on top of the procedure stack is set  $*/$ 

 $=$ :] exp. '=' exp. /essignment statement./10

/a2/ statseq;

 $=$ : exp.  $!=' \sqrt{2'}/$  assignment statement./ 5,5

/a2/ statseq;

 $=$  :

- 'IN' exp. [name] / set enlargement. /10  $/$ a2/ statseq; symbol(desc(:1,2));
- $=$  : 'GO' ('TO' exp.) /goto statement./ 10,5 /a2/ statseq;
- $[=:$ 'READ' 'INPUT' cname. / input read statement./10  $1/2$  statseq;

## SETL-61-5

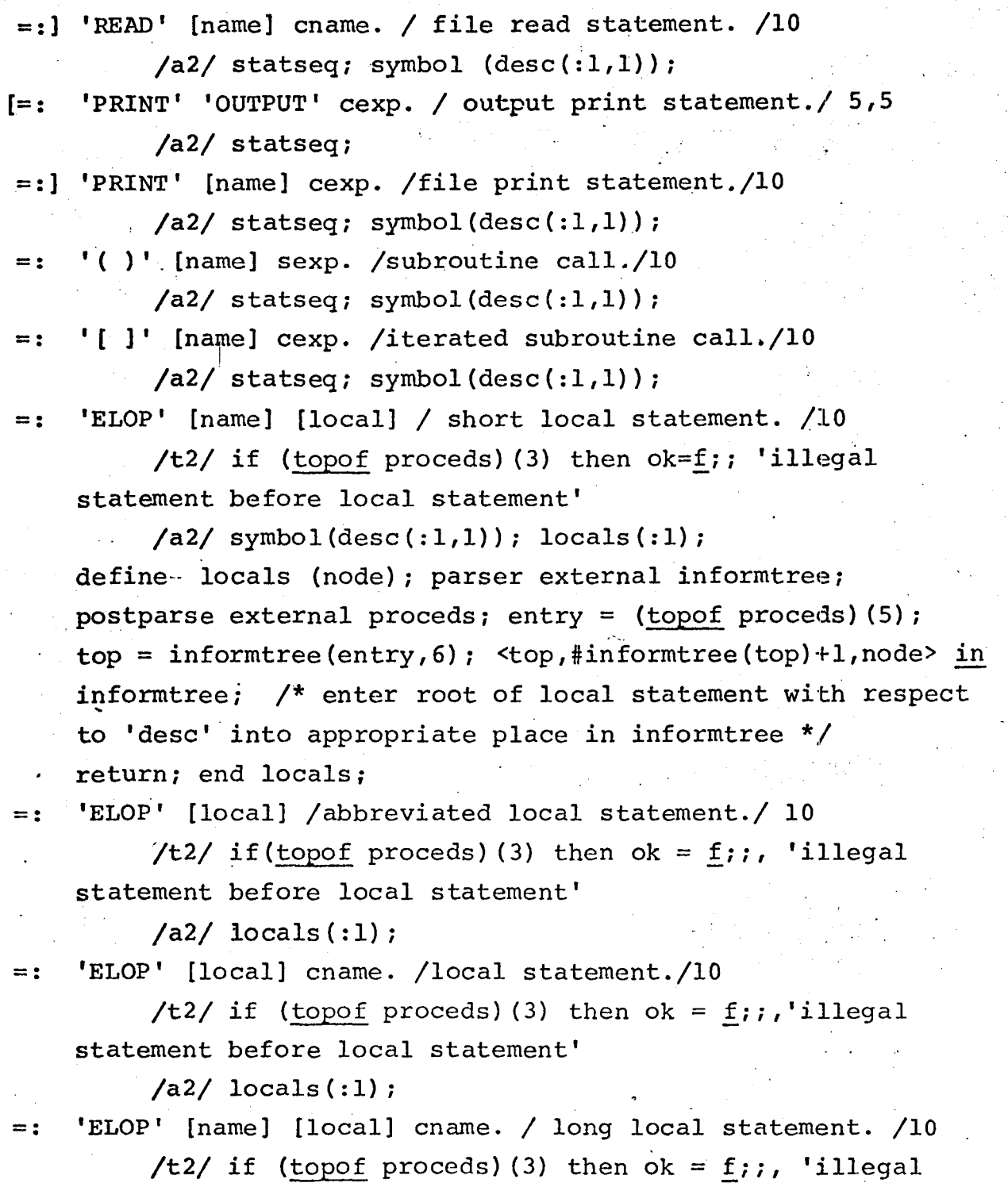

statemen<sup>+</sup> before local statement'

 $/$ a2/ symbol(desc(:1,1)); locals(:1); =: 'ELOP' [name] [external] cname2./external statement./10

/t2/ if (topof proceds) (3) then ok =  $f$ ;;, 'illegal statement before external statement'

 $/a2/$  symbol(desc(:1,1)); externals(:1); define externals(node); parser external informtree; postparse external proceds; entry = (topof proceds) (5);  $top =$  informtree(entry,5); <top,#informtree(top)+l,node> in informtree; /\*enter root of external statement with respect to 'desc' into appropriate place in informtree \*/ return; end externals;

 $=:$  'ELOP' [external] cname2. / simple external statement./10

/t2/ if (topof proceds) (3) then  $ok = f;$ ;, 'illegal statement before external statement'

**/a2/** externals (:1); =: 'RETURN' exp. /function return statement./10

/t2/ if topoff proceds is flags eq  $\Omega$  then ok=f;;, 'iliegal ending of main program', if flags (1) eq 'sbrt' then  $ok = f$ ;; flags (2) = t; flags stack proceds;, 'illegal return within subroutine', if flags(4) then  $ok = f$ ;; flags stack proceds;, 'illegal return within store block'

**/a2/** statseq;

 $=$ : 'RETURN'

```
/t2/ if topoff proceds is flags ne \Omega then
iff (flags(l) eq 'fn')?
             (flags(4))? al,
       al, (ok=f; \text{flags}(2)=t; \text{flags stack proceeds};al: flags(2) = !i flags stack proceds; end iff;
```
end if topoff;, 'illegal return within function'

/a2/ statseq;

```
=: \{ 'CONTINUE', 'QUIT' \}
```

```
///
```
defstat =:  ${\text{'}\text{DEFINEF'}}$ , 'DEFINE'}  $({\text{'}}\text{()'}$  [name] [name])/procedure definition statement./ $8,2$ 

> /a2/ definit(desc(:2,1)(2), if nodtgre(:1) eq 'define' then 'sbrt' else 'fn',  ${desc(:2,2)(2)}$ ); symbol ${desc(:2,1)}$ ;  $symbol{1$ (desc(:2,2));

> > ..

J

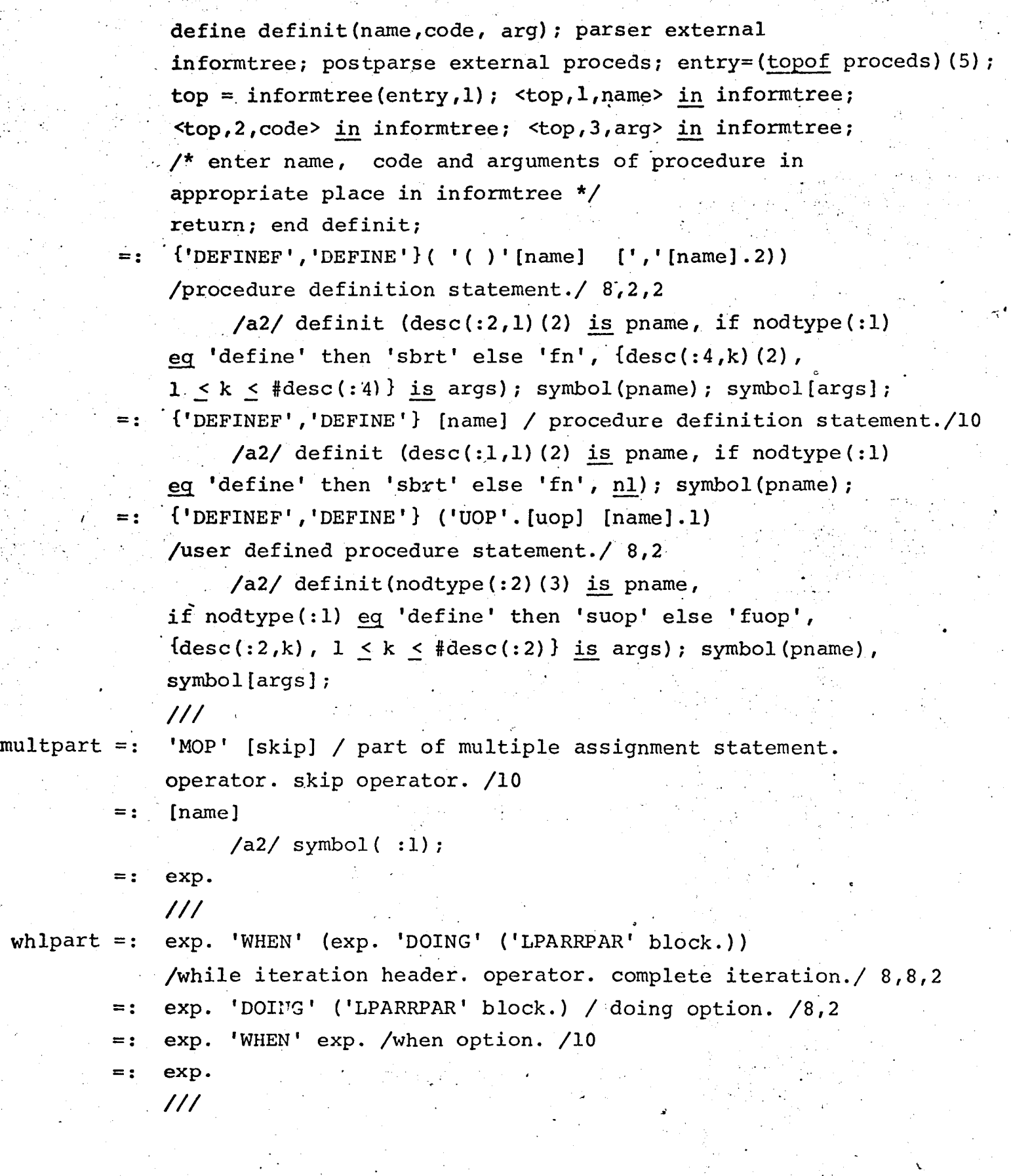

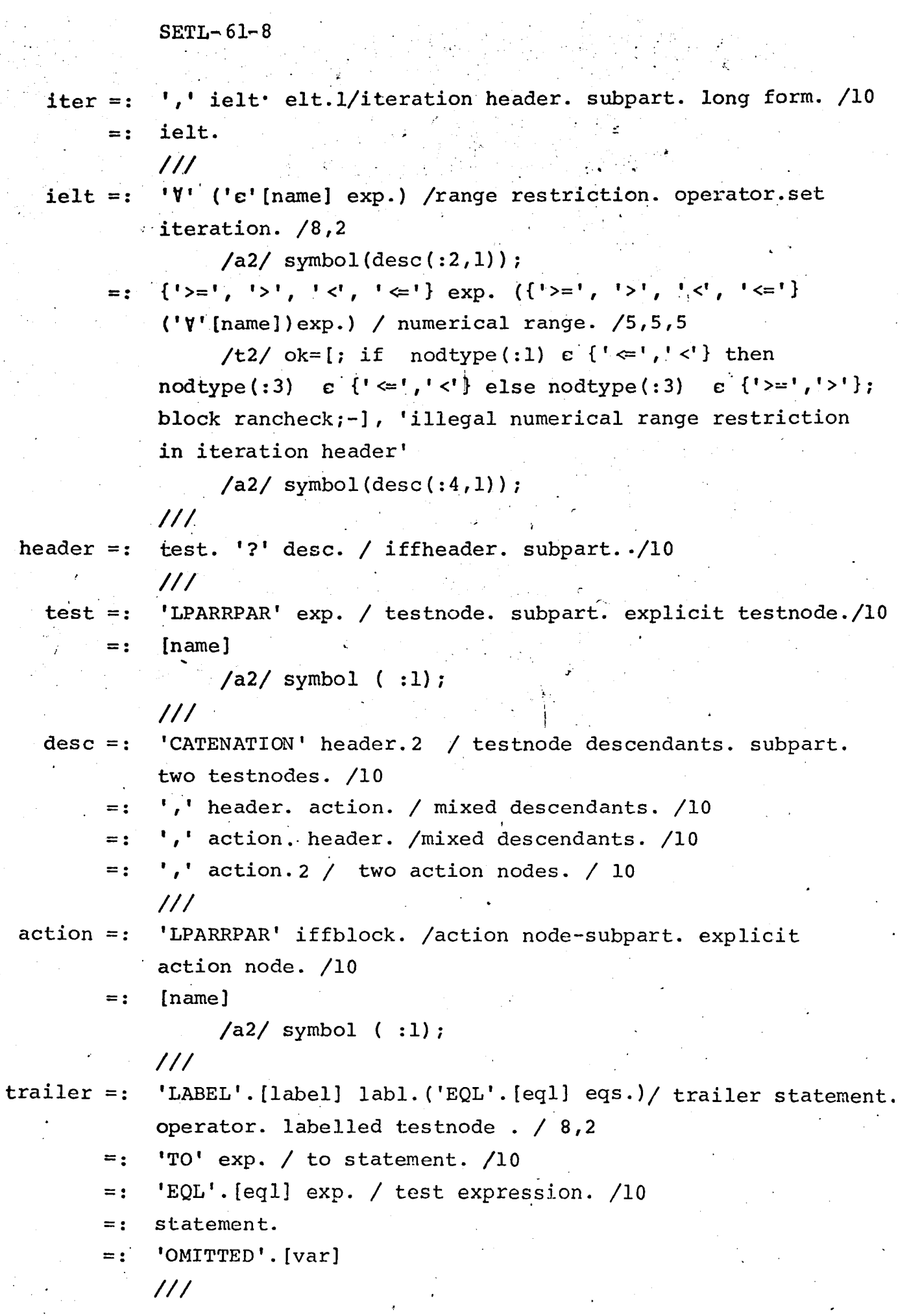

 $SETL-61-9$ ';' defstat. statement.1 / procedure block. subpart../10  $dblock =:$ /al/ if  $desc(:1, #desc(:1))$   $(1:2)$  eq<'var', 'omitted'> then desc = desc lesf  $\langle :1, \text{#desc}(:1) \rangle$ ;  $/a2/$  if n (topof proceds) (2) then  $\therefore$  if (topof proceds)(1) eq 'fn' then <: 1, #desc(: 1) +1, newat is nodn> in desc; < nodn, 1, < 'var', 'Q' >> in desc;  $\zeta$ nodn, 'return'> in nodtype; /\* a return statement within a function is missing we insert a 'return  $\Omega$ ' in the trace  $*/$  else  $\langle :1, \frac{4}{3}$ desc $(:1)+1,$  'return'> in desc; /\* for missing subroutine return insert 'return' \*/; end if n;  $\frac{1}{2}$  $iffblock =:$ ';' iffstat.1 / action. subpart../10 /al/ f stack iftac; if desc  $(:1, \frac{1}{4}$ desc $(:1)$  is deno)  $(1:2)$ eq  $\langle 'var', 'omitted' \rangle$  then desc = desc lesf  $\langle :1,$  deno $\rangle$ ; /t2/ if topoff iftact then ok = nodtype (desc  $(:1,$ #desc(:1))) eq 'to';;, 'illegal position of to statement'  $J/I$ iffstat  $=$ : 'TO' exp. / action statement. subpart. to statement. /10  $\frac{1}{2}$  /a2/ iftac(#iftac) = t;  $\mathcal{L} = \mathcal{L}$ statement. [name].2 / list of names. delimiter../10 cname  $=$ : /a2/ symbol  $[$ {desc(:1,k), 1 < k < #desc(:1) } ],  $[name]$  $=$ :  $/a2/$  symbol  $(:1)$ ;  $\frac{1}{2}$ ',' sexpl.2 / argument list. delimiter../ 10  $sexp =:$ exp.  $=$ :  $111$ '[ ]' (',''exp.2) / set argument iteration. delimiter.  $sexpl =:$ list of sets.  $/ 8,2$ '[ ]' exp. / set argument. / 10  $=$ :  $=$ : exp.  $\frac{1}{2}$ cname2 =:  $','$  cname3.2 / external name list. delimiter. / 10 cname 3.  $=$ :  $111$ 

## $SETL - 61 - 10$

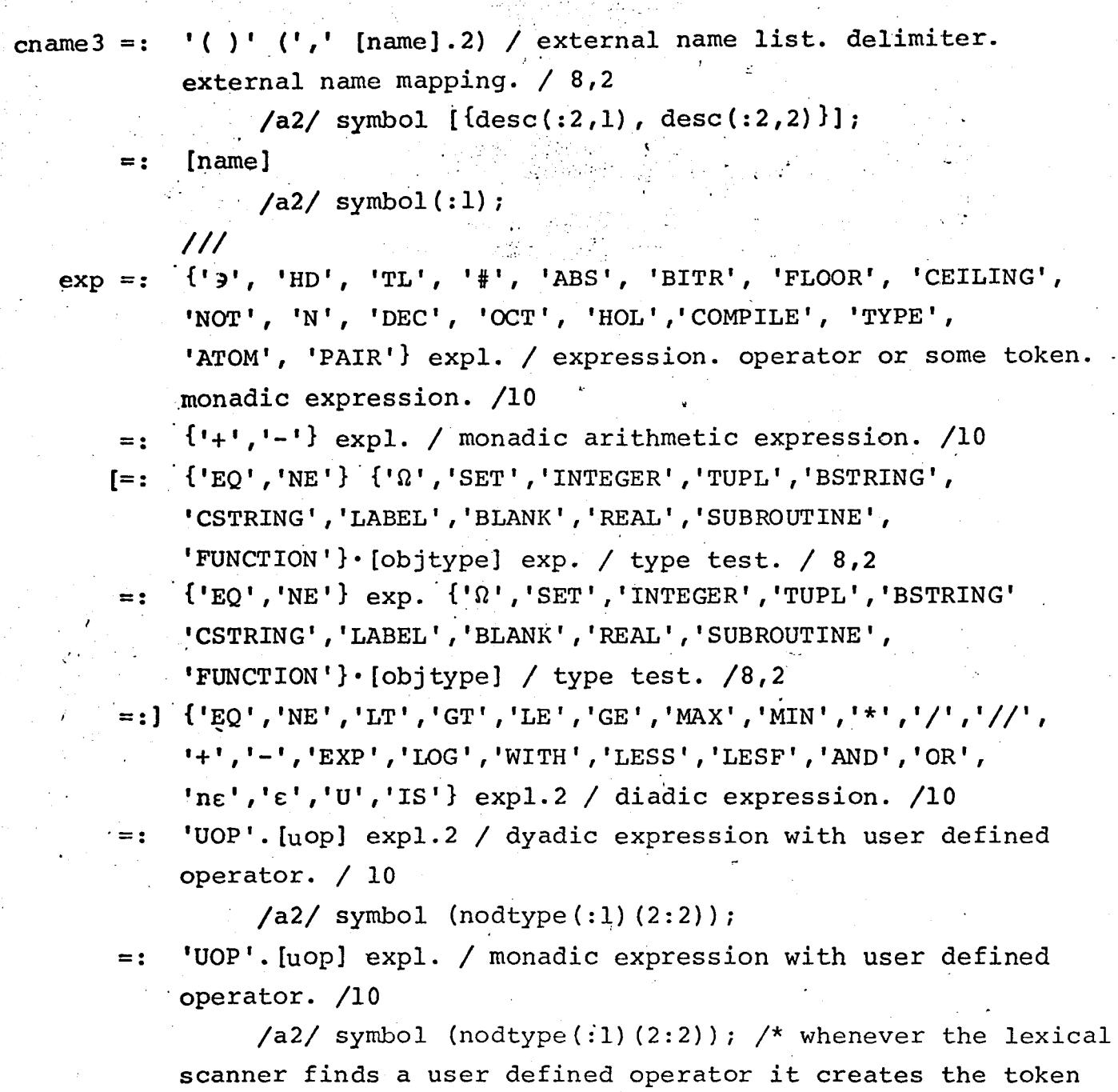

 $\cdot$  <'uop','uop',name> \*/  $=$ :

'COMP' ('[ ]' (':'[cop,cuop] range. )) exp. / compound operator expression. /8,2,2

/a2/ if  $desc(:3,1)$  (1) eq 'cuo<sub>'</sub>' then /\* operator is user defined  $*/$  symbol(desc(:3,1)(2:2));;

'AS' [name] [objtype] / type conversion expression. /10  $=$ :  $/a2/$  symbol  $(desc(.1,1))$ ;

quantifier.'|' exp. / quantified boolean expression. /10  $=$ :

 $SETL - 61 - 11$ 

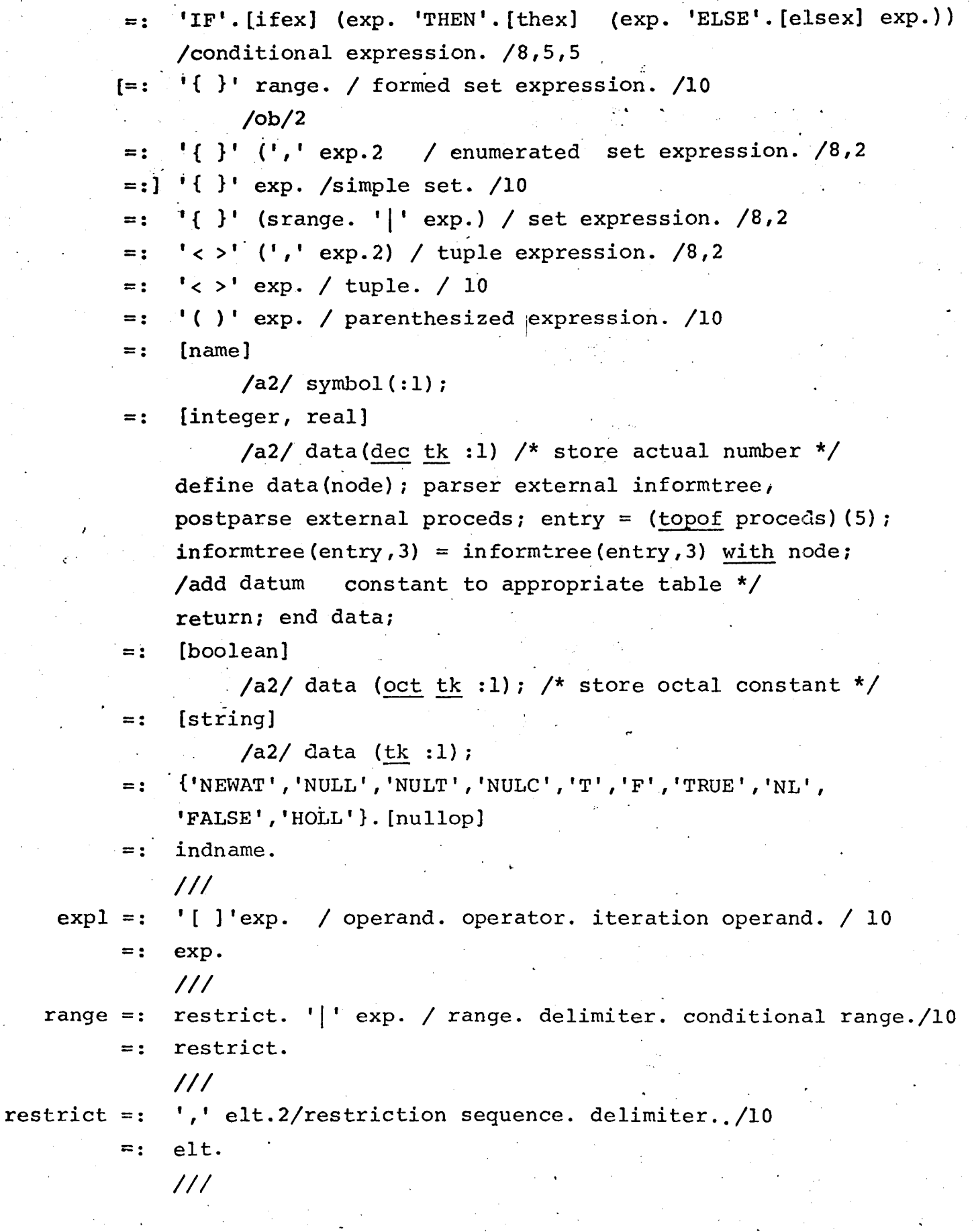

 $\label{eq:2.1} \frac{1}{2} \int_{\mathbb{R}^3} \frac{1}{\sqrt{2}} \, \frac{1}{\sqrt{2}} \,$ 

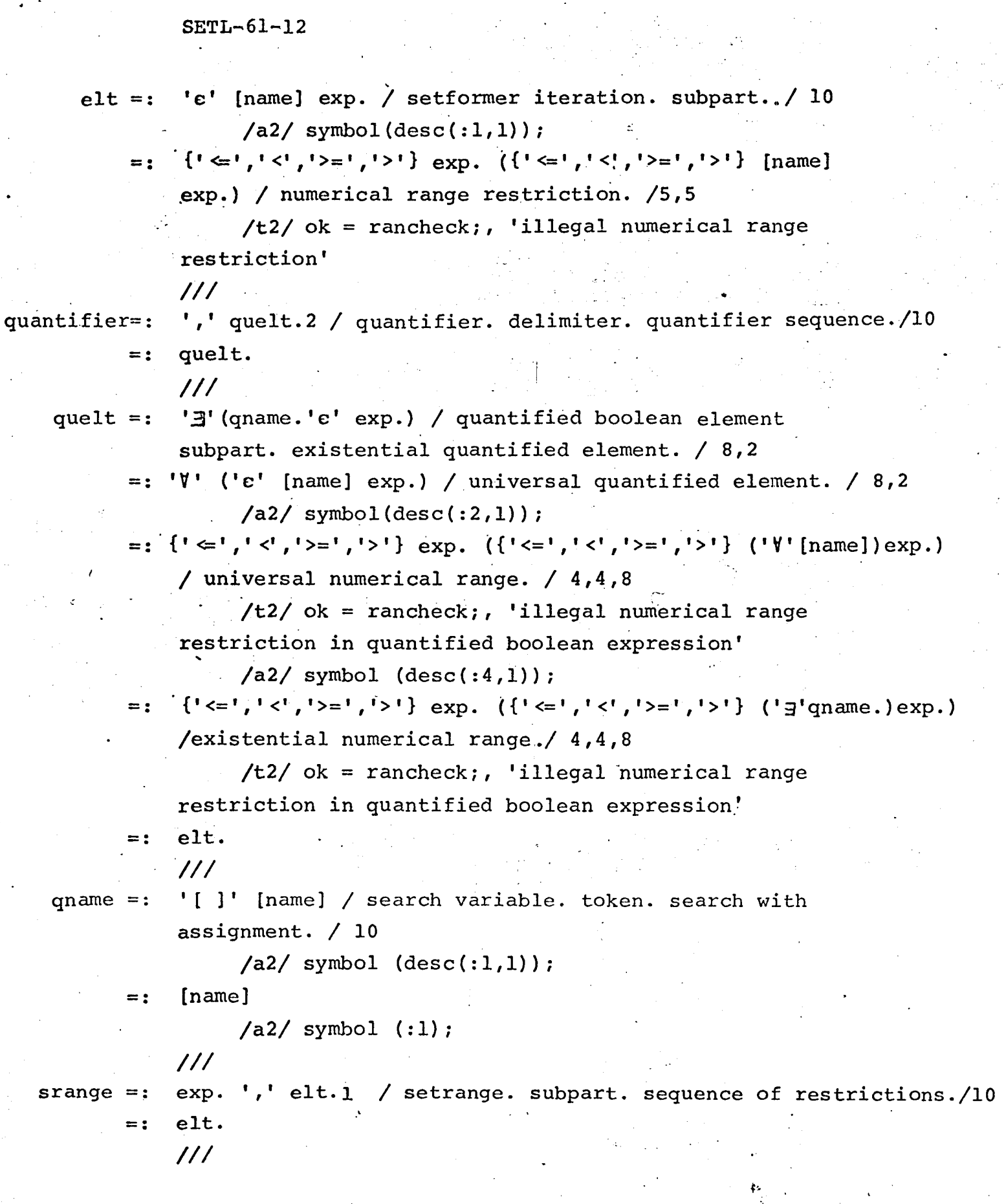

 $\frac{1}{2}$ 

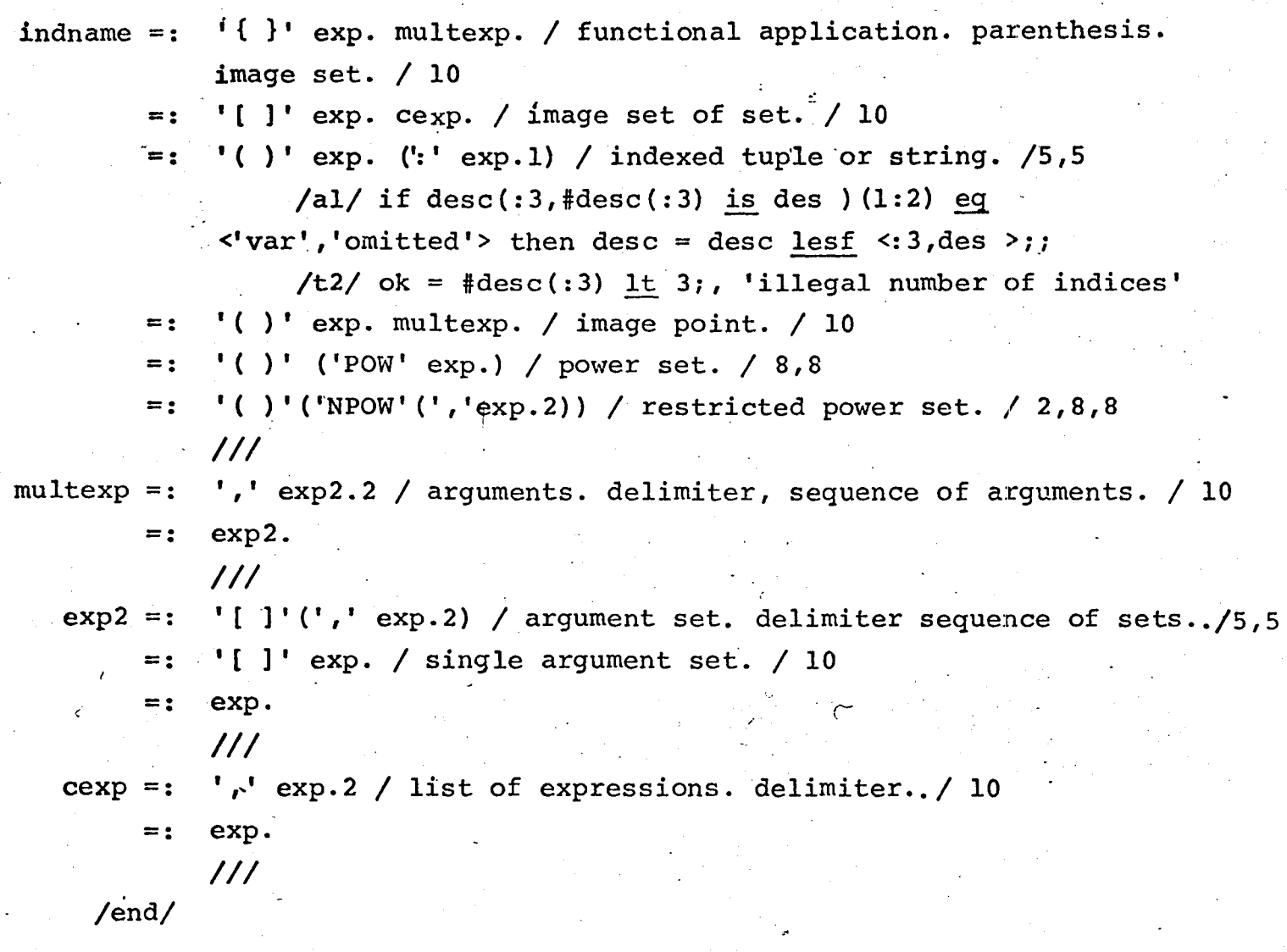

Note: a lexically specified literal in the tree-describer part is written as: 'literal'. [lexical type]

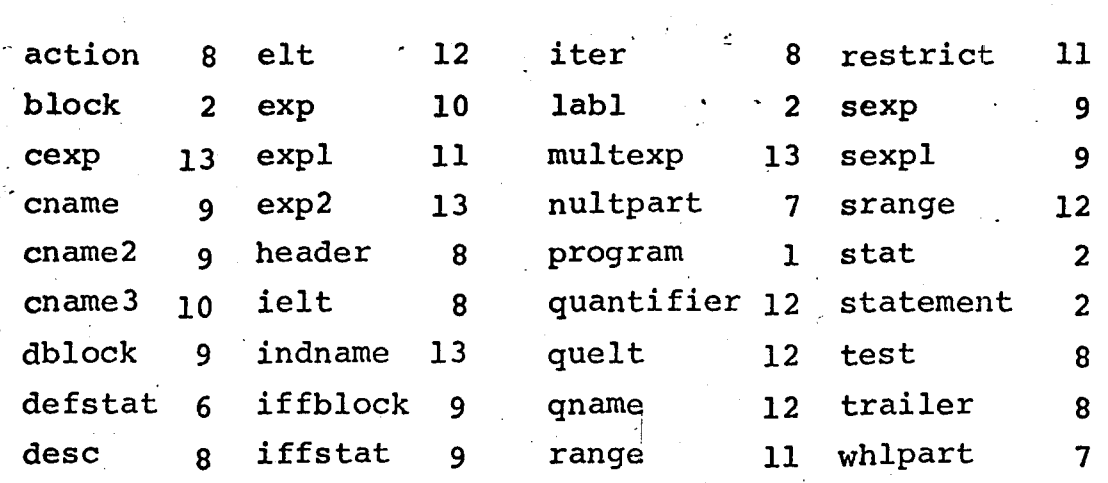

## Concordance for the Productions